## FMV-820NULX

## B5FH-B266-01-00

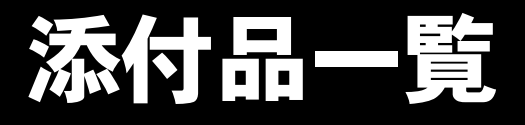

本紙をご覧になり添付品を確認してください。万一、欠品などございましたら、ご購入元にご連絡くだ さい。

## 添付品を確認したら...

本紙で添付品を確認後、添付の『取扱説明書』をご覧ください。

## 本体添付品

パソコン本体のほかに下記のものが添付されています。 下記とは別に、コアや注意書きの紙などが入っている場合があります。

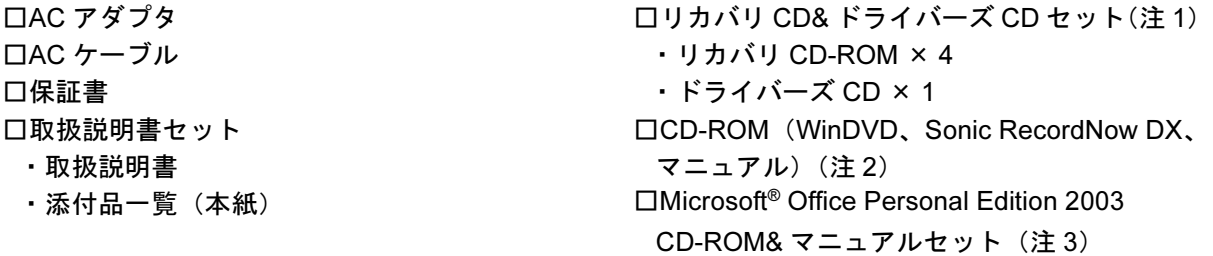

- 注 1:Microsoft<sup>®</sup> Windows<sup>®</sup> 2000 Professional ダウングレードモデルは、Microsoft<sup>®</sup> Windows<sup>®</sup> XP Professional をダウング レードし、Microsoft® Windows® 2000 Professional をプレインストールしています。
	- 添付品は、Microsoft® Windows® XP Professional のリカバリ CD& ドライバーズ CD セットです。
- 注 2:DVD-ROM&CD-R/RW ドライブ搭載モデルを選択された場合のみ、添付されています。『取扱説明書』および『FMV マ ニュアル』では、CD-ROM ドライブ搭載モデルを基準に記載しています。DVD-ROM&CD-R/RW ドライブ搭載モデル の場合は、DVD-ROM&CD-R/RW ドライブの記述をご覧ください。
- 注 3 : Microsoft® Office Personal Edition 2003 モデルを選択された場合のみ、添付されています。

Microsoft、Windows は、米国 Microsoft Corporation の米国およびその他の国における登録商標または商標です。 その他の各製品名は、各社の商標、または登録商標です。 その他の各製品は、各社の著作物です。

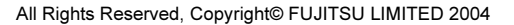

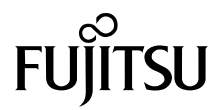